# <span id="page-0-0"></span>Message-Passing **Thought Exercise**

Traffic Modelling

David Henty EPCC d.henty@epcc.ed.ac.uk +44 131 650 5960

#### [traffic flow](http://www.epcc.ed.ac.uk/)

- we want to predict traffic flow
	- to look for effects such as congestion
- build a computer model

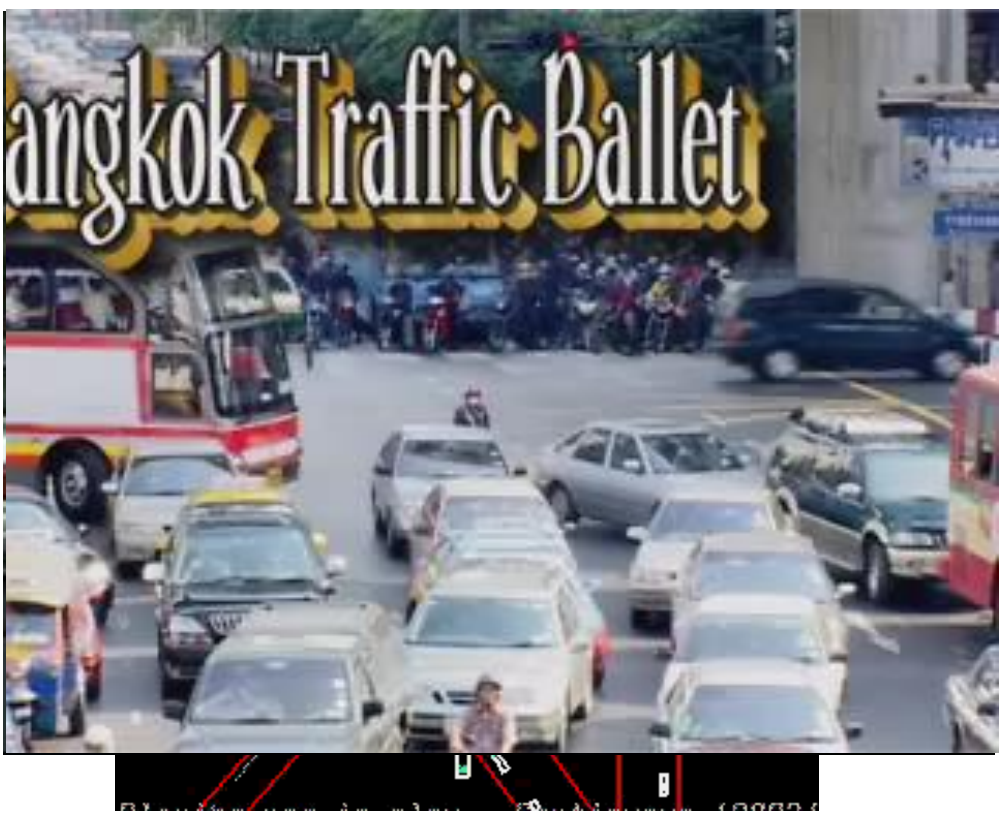

#### [simple traffic model](http://www.epcc.ed.ac.uk/)

- divide road into a series of cells
	- either occupied or unoccupied
- perform a number of steps
	- each step, cars move forward if space ahead is empty

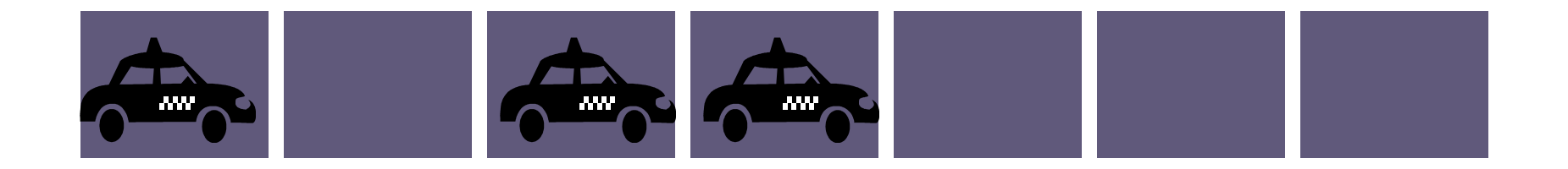

## **could do this by moving pawns on a chess board**

### [traffic behaviour](http://www.epcc.ed.ac.uk/)

- model predicts a number of interesting features
- traffic lights

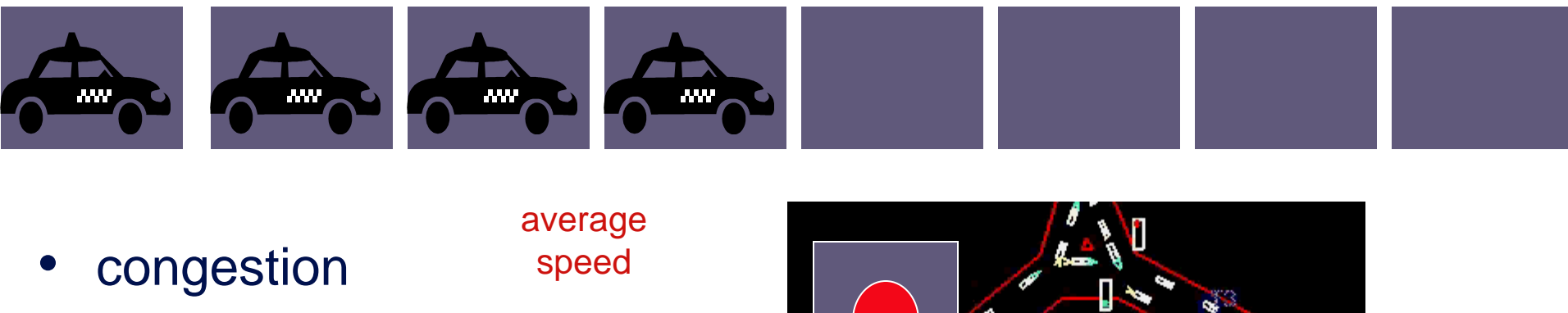

are used in practice 1.0 more complicated models

0.0

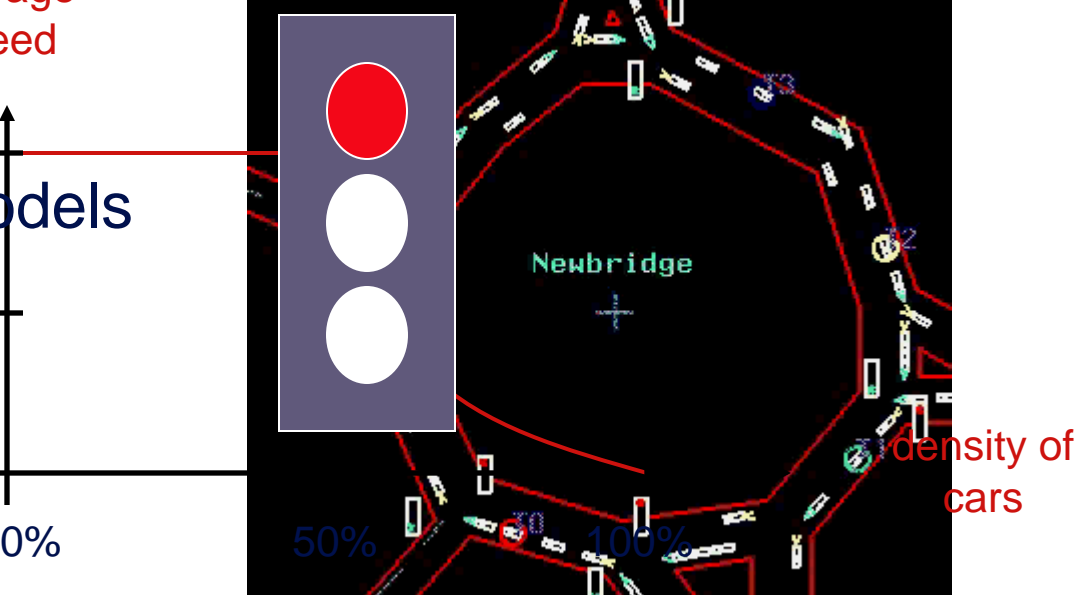

#### [how fast can we run the model?](http://www.epcc.ed.ac.uk/)

measure speed in Car Operations Per second

**AW** 

- how many COPs?
- around 2 COPs
- but what about these p
	- can they do six **COPs**

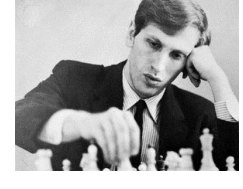

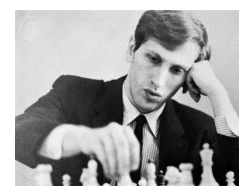

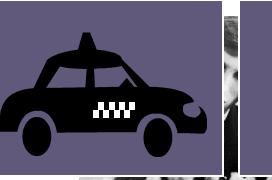

**PARTIES** 

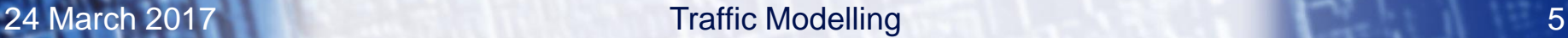

#### [Parallel Traffic Modeling](http://www.epcc.ed.ac.uk/)

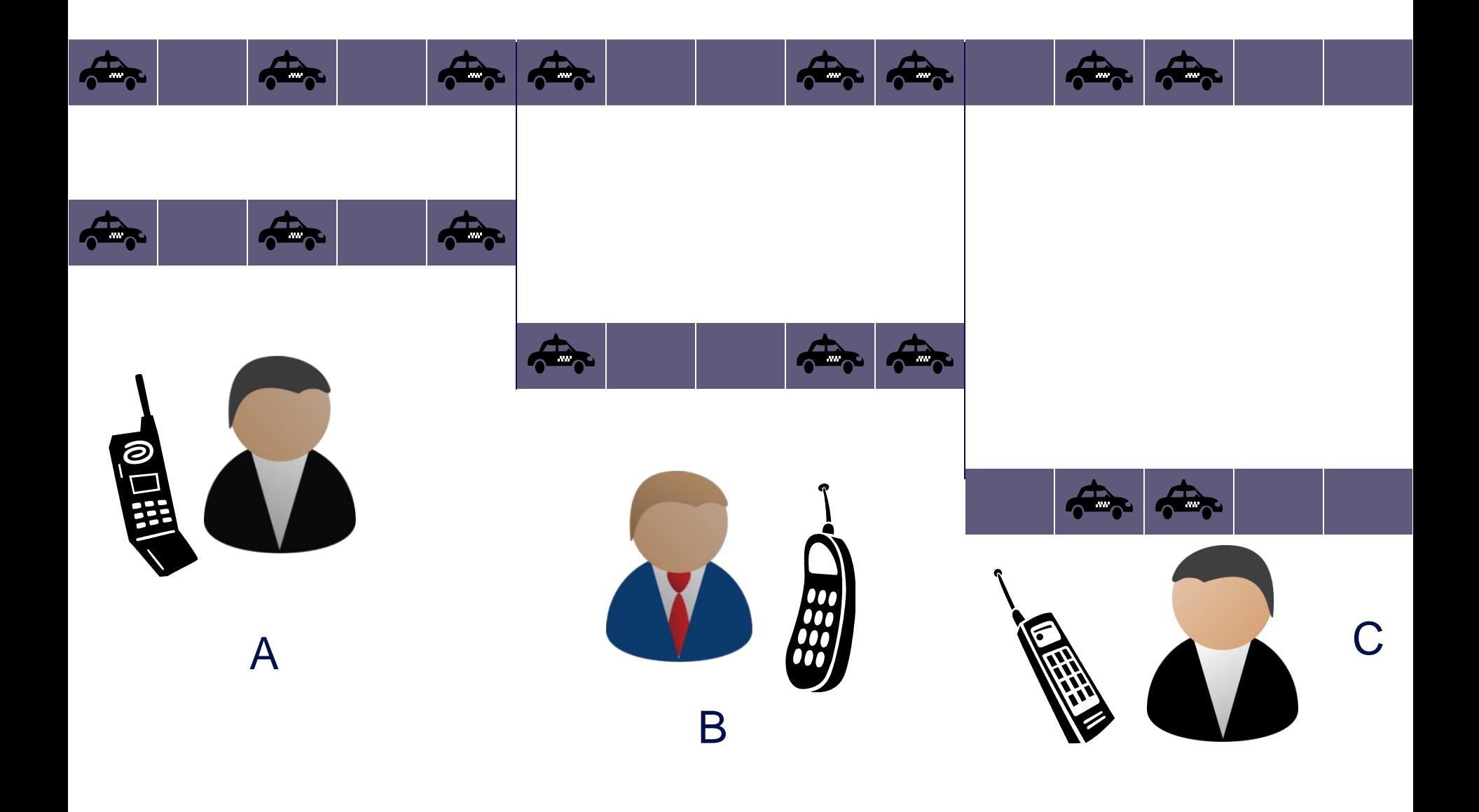

6

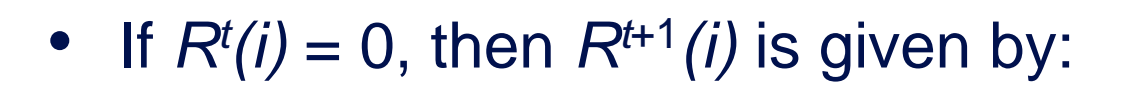

-  
\n-  
\n
$$
R^{t}(i-1) = 0
$$
  
\n-  
\n $R^{t}(i-1) = 1$   
\n-  
\n $R^{t}(i-1) = 1$   
\n0  
\n1  
\n1  
\n1

• If  $R^{t}(i) = 1$ , then  $R^{t+1}(i)$  is given by:

-  
\n
$$
R^{t}(i-1) = 0
$$
  
\n $R^{t}(i-1) = 1$   
\n $R^{t}(i-1) = 1$   
\n0  
\n0  
\n0  
\n1  
\n1

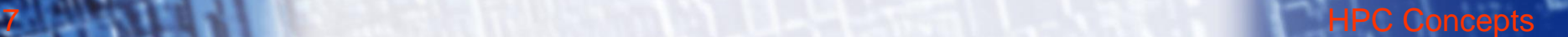

#### [Pseudo Code \(serial\)](http://www.epcc.ed.ac.uk/)

declare arrays  $old(i)$  and new(i),  $i = 0, 1, ..., N, N+1$ **initialise old(i) for i = 1,2,...,N-1,N (eg randomly) loop over iterations**  $set old(0) = old(N) and set old(N+1) = old(1)$  $loop over i = 1, \ldots, N$  $if old(i) = 1$  $if$   $old(i+1) = 1$  then  $new(i) = 1$  else  $new(i) = 0$  $if old(i) = 0$  **if old(i-1) = 1 then new(i) = 1 else new(i) = 0 end loop over i** set old(i) =  $new(i)$  for  $i = 1, 2, ..., N-1, N$ **end loop over iterations**

8 **8 [HPC Concepts](#page-0-0)** 

#### [Pseudo Code \(serial with subroutines\)](http://www.epcc.ed.ac.uk/)

declare arrays  $old(i)$  and new(i),  $i = 0, 1, ..., N, N+1$ initialise  $old(i)$  for  $i = 1, 2, \ldots, N-1, N$  (eq randomly) **loop over iterations**

- **! Implement boundary conditions**  $set old(0) = old(N) and set old(N+1) = old(1)$
- **! Update road**

 **call newroad(new, old, N)**

**! Prepare for next iteration**

set old(i) =  $new(i)$  for  $i = 1, 2, ..., N-1, N$ 

**end loop over iterations**

! **assume we are running on P processes**

declare arrays  $old(i)$  and new(i),  $i = 0, 1, ..., N/P, N/P+1$ initialise  $old(i)$  for  $i = 1, 2, \ldots, N/P-1, N/P$  (eg randomly) **loop over iterations**

**! Implement boundary conditions (processes arranged as a ring) set old(0) on this process to old(N/P) from previous process set old(N/P+1) on this process to old(1) from next process**

10 [HPC Concepts](#page-0-0)

**! Update road**

 **call newroad(new, old, N/P)**

**! Prepare for next iteration**

set old(i) =  $new(i)$  for  $i = 1, 2, ..., N/P-1, N/P$ 

**end loop over iterations**

**! Implement boundary conditions**

**set old(0) on this process to old(N/P) from previous process set old(N/P+1) on this process to old(1) from next process**

- Implement this using blocking receives (e.g. MPI\_Recv) and:
	- synchronous send (routine blocks until message is received)
	- e.g. MPI\_Ssend
- or
	- asynchronous send (message copied into buffer, returns straight away)
	- e.g. MPI\_Bsend
- or
	- non-blocking synchronous send (no buffering but immediate return)
	- e.g. MPI\_Issend / MPI\_Wait

#### 24 March 2017 [Traffic Modelling](#page-0-0) 11

#### [Synchronous sends](http://www.epcc.ed.ac.uk/)

- **! Implement boundary conditions**
	- **Ssend(old(N/P), up)**
	- **Recv (old(1), down)**
	- **Ssend(old(1), down)**

```
 Recv (old(N/P+1), up)
```
• Guaranteed to deadlock

#### [Asynchronous \(buffered\) sends](http://www.epcc.ed.ac.uk/)

```
 Bsend(old(N/P), up)
Recv (old(1), down)
```

```
 Bsend(old(1), down)
```

```
 Recv (old(N/P+1), up)
```

```
 call newroad(new, old, N/P)
```
set old(i) =  $new(i)$  for  $i = 1, 2, ..., N/P-1, N/P$ 

• Where do synchronisation issues become important?

 **call newroad(new, old, N/P) ?**

- OK because we are writing new but only reading old
- **set old(i) = new(i) ?**
- only OK because **Bsend** has copied **old(1)** and **old(N/P)**
- We **don't** really care if/when the message is received
	- we **do** really care if/when we can safely reuse the local send buffers

#### [Non-blocking \(immediate\) sends](http://www.epcc.ed.ac.uk/)

- **! Implement boundary conditions**
	- **Issend(old(N/P), up)**
	- **Recv (old(1), down)**
	- **Issend(old(1), down)**
	- **Recv (old(N/P+1), up)**
	- **call newroad(new, old, N/P)**
	- set old(i) = new(i) for  $i = 1, 2, ..., N/P-1, N/P$ )

#### [Non-blocking \(immediate\) sends](http://www.epcc.ed.ac.uk/)

- **! Implement boundary conditions**
	- **Issend(old(N/P), up)**
	- **Recv (old(1), down)**
	- **Issend(old(1), down)**
	- **Recv (old(N/P+1), up)**
	- **call newroad(new, old, N/P)**
	- set old(i) = new(i) for  $i = 1, 2, ..., N/P-1, N/P$ )
- **! Wait for communications to complete before next iteration wait(up)**
	- **wait(down)**

#### [Non-blocking \(immediate\) sends](http://www.epcc.ed.ac.uk/)

- **! Implement boundary conditions**
	- **Issend(old(N/P), up)**
	- **Recv (old(1), down)**
	- **Issend(old(1), down)**
	- **Recv (old(N/P+1), up)**
	- **call newroad(new, old, N/P)**
	- set old(i) =  $new(i)$  for  $i = 1, 2, ..., N/P-1, N/P$
- **! Wait for communications to complete before next iteration wait(up)**
	- **wait(down)**
- Incorrect!
	- overwriting old is the key issue
	- need to know boundary values of old are sent before overwriting

#### [Non-blocking sends: correct](http://www.epcc.ed.ac.uk/)

**! Implement boundary conditions**

 **Issend(old(N/P), up)**

 **Recv (old(1), down)**

 **Issend(old(1), down)**

 **Recv (old(N/P+1), up)**

**call newroad(new, old, N/P)**

 **wait(up)**

 **wait(down)**

set old(i) =  $new(i)$  for  $i = 1, 2, ..., N/P-1, N/P$ )

#### [Delaying the waits](http://www.epcc.ed.ac.uk/)

```
! Implement boundary conditions
  Issend(old(N/P), up)
  Recv (old(1), down)
  Issend(old(1), down)
  Recv (old(N/P+1), up)
  call newroad(new, old, N/P)
 set old(i) = new(i) for i = 2,3,...,N/P-1)
  wait(up)
 old(N/P = new(N/P)) wait(down)
 old(1) = new(1)
```
- Similar synchronisation issues to non-blocking message passing
	- but worse!

- Imagine we can do halo swaps **directly** with read or write
	- where do synchronisation issues become important?
	- what assumptions are you making about remote reads and writes?
- Consider remote read first

 **old(0) = old(N/P) from previous process**

 **old(N/P+1) = old(1) from next process**

 **call newroad(new, old, N/P)**

set old(i) =  $new(i)$  for  $i = 1, 2, ..., N/P-1, N/P$ 

- Imagine we can do halo swaps **directly** with read or write
	- where do synchronisation issues become important?
	- what assumptions are you making about remote reads and writes?
- Consider remote read first

 **old(0) = old(N/P) from previous process old(N/P+1) = old(1) from next process call newroad(new, old, N/P) ! synchronise to ensure my old values have all been read** set old(i) = new(i) for  $i = 1, 2, ..., N/P-1, N/P$ **! synchronise to ensure neighbours' old values have been ! updated before I read them on the next iteration** assuming reads are blocking like Recv

21 **And Here** Concepts **Concepts** 

- Imagine we can do halo swaps **directly** with read or write
	- where do synchronisation issues become important?
	- what assumptions are you making about remote reads and writes?
- Consider remote writes

 $set old(0)$  on next process =  $old(N/P)$  **set old(N/P+1) on previous process = old(1)**

 **call newroad(new, old, N/P)**

set old(i) = new(i) for  $i = 1, 2, ..., N/P-1, N/P$ 

- Imagine we can do halo swaps **directly** with read or write
	- where do synchronisation issues become important?
	- what assumptions are you making about remote reads and writes?
- Consider remote writes

 $set old(0)$  on next process =  $old(N/P)$  **set old(N/P+1) on previous process = old(1) ! synchronise to ensure my halos on old have been updated call newroad(new, old, N/P)**

set old(i) = new(i) for  $i = 1, 2, ..., N/P-1, N/P$ 

- Imagine we can do halo swaps **directly** with read or write
	- where do synchronisation issues become important?
	- what assumptions are you making about remote reads and writes?
- Consider remote writes

 $set old(0)$  on next process =  $old(N/P)$  **set old(N/P+1) on previous process = old(1) ! synchronise to ensure my halos on old have been updated call newroad(new, old, N/P)** set old(i) =  $new(i)$  for  $i = 1, 2, ..., N/P-1, N/P$ **! synchronise to ensure my neighbours have finished with their ! old arrays (in "newroad") before overwriting them** assuming writes behave like a Bsend

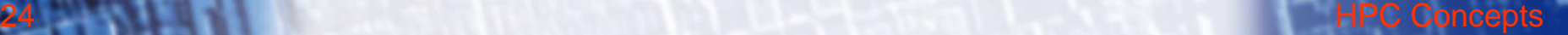

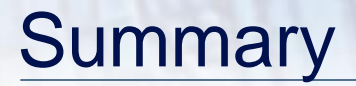

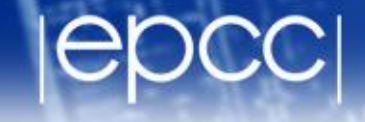

- Synchronisation in PGAS approaches is not simple
	- easy to write programs with subtle synchronisation errors
- Think first, code later!

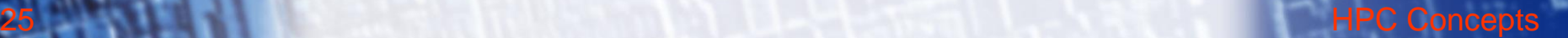